# МИНИСТЕРСТВО СЕЛЬСКОГО ХОЗЯЙСТВА РОССИЙСКОЙ ФЕДЕРАЦИИ

Федеральное государственное бюджетное образовательное учреждение высшего образования «Кузбасская государственная сельскохозяйственная академия»

Агроколледж

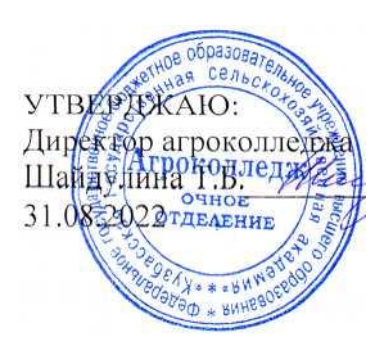

Информационные технологии в профессиональной Учебный план 36.02.02-22-11-1C3.plx Зоотехния Профиль получаемого профессионального образования при программы среднего общего образования: реализации естественно-научный Квалификация Зоотехник Форма обучения очная  $03ET$ Общая трудоемкость Часов по учебному плану 96 Виды контроля в семестрах: зачеты с оценкой - 4 в том числе: контактная работа 64 самостоятельная работа 32 часы на контроль

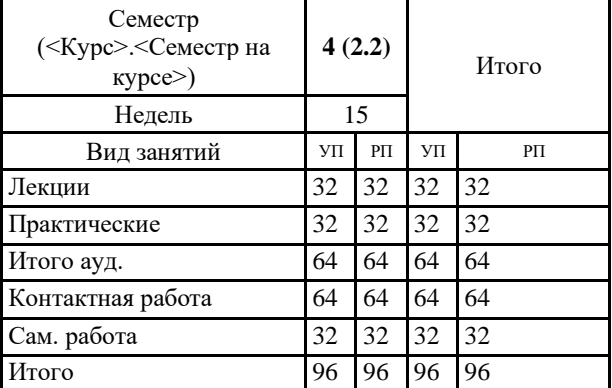

# Распределение часов дисциплины по семестрам

рабочая программа дисциплины (модуля)

Программу составил $(u)$ :  $\sqrt{2\pi\sqrt{2\pi}}$ *Преп., Березина А.С. \_\_\_\_\_\_\_\_\_\_\_\_\_\_\_\_\_*

# Рабочая программа дисциплины **Информационные технологии в профессиональной деятельности**

разработана в соответствии с требованиями ФГОС СПО:

Федеральный государственный образовательный стандарт среднего профессионального образования по специальности 36.02.02 ЗООТЕХНИЯ (уровень подготовки кадров высшей квалификации). (приказ Минобрнауки России от 12.05.2014 г. № 505)

составлена на основании учебного плана: Зоотехния Профиль получаемого профессионального образования при реализации программы среднего общего образования: естественно-научный утвержденного учёным советом вуза от 23.06.2022 протокол № 10.

Рабочая программа одобрена на заседании **агроколледжа**

Протокол №1 от 31 августа 2022 г. Срок действия программы: 2022-2025 уч.г. Директор агроколледжа Иастр - Шайдулина Татьяна Борисовна

Рабочая программа одобрена и утверждена методической комиссией агроколледжа Протокол №1 от 31.08.2022 г. Председатель методической комиссии <u>Вербицкая</u> Наталья Валериевна

# **Визирование РПД для исполнения в очередном учебном году**

Рабочая программа пересмотрена, обсуждена и одобрена для исполнения в 2023-2024 учебном году на заседании кафедры агроколледж

подпись расшифровка

# **Визирование РПД для исполнения в очередном учебном году**

Рабочая программа пересмотрена, обсуждена и одобрена для исполнения в 2024-2025 учебном году на заседании кафедры агроколледж

подпись расшифровка

# **Визирование РПД для исполнения в очередном учебном году**

Рабочая программа пересмотрена, обсуждена и одобрена для исполнения в 2025-2026 учебном году на заседании кафедры агроколледж

подпись расшифровка

# **Визирование РПД для исполнения в очередном учебном году**

Рабочая программа пересмотрена, обсуждена и одобрена для исполнения в 2026-2027 учебном году на заседании кафедры агроколледж

подпись расшифровка

### **1. ЦЕЛЬ И ЗАДАЧИ ОСВОЕНИЯ ДИСЦИПЛИНЫ**

Цель: развивать способность решать стандартные задачи профессиональной деятельности на основе информационной и цифровой граммотности с применением информационно-коммуникационных технологий и с учетом основных требований информационной безопасности

Задачи:

- научить использовать компьютерные и телекоммуникационные средства в профессиональной деятельности

- научить использовать программноеное обеспечение, в том числе мобильные приложениями, при решении профессиональных задач

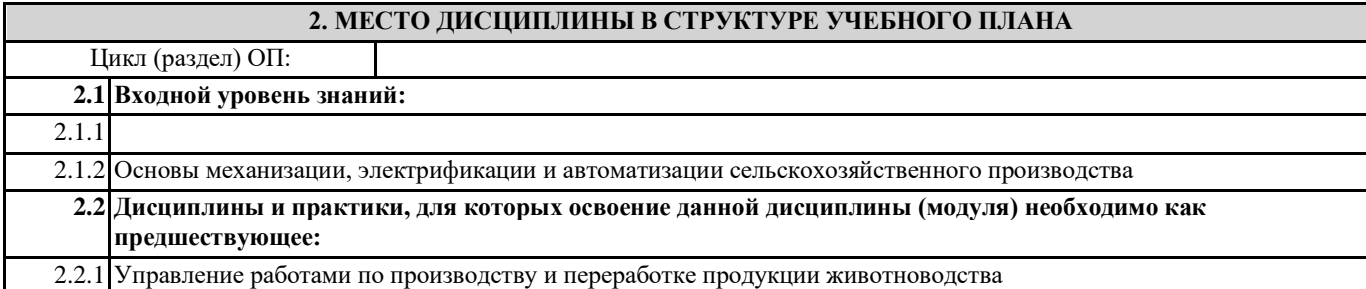

#### **3. КОМПЕТЕНЦИИ ОБУЧАЮЩЕГОСЯ, ФОРМИРУЕМЫЕ В РЕЗУЛЬТАТЕ ОСВОЕНИЯ ДИСЦИПЛИНЫ (МОДУЛЯ)**

**ОК 1: Понимать сущность и социальную значимость своей будущей профессии, проявлять к ней устойчивый интерес.**

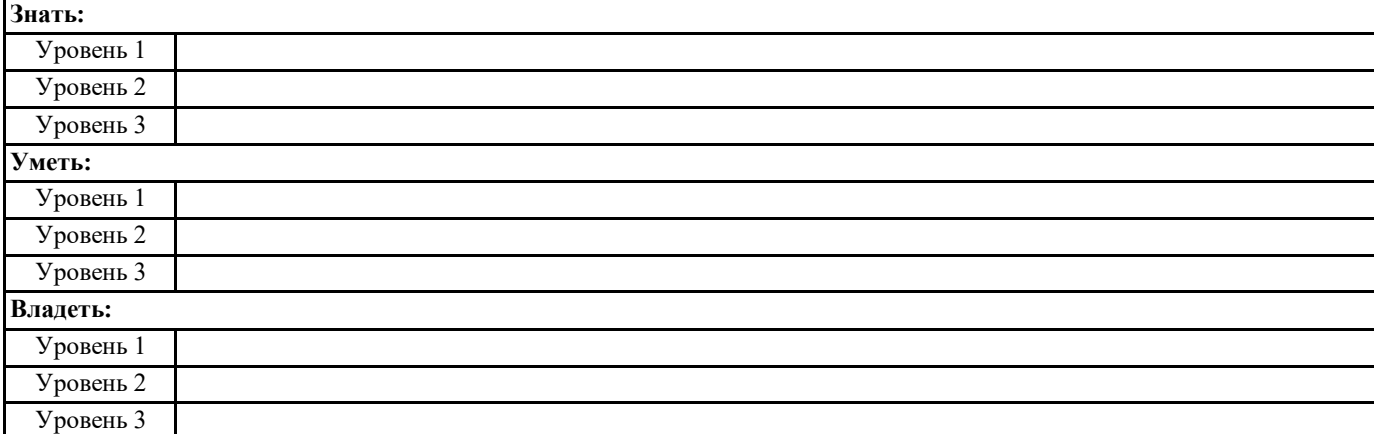

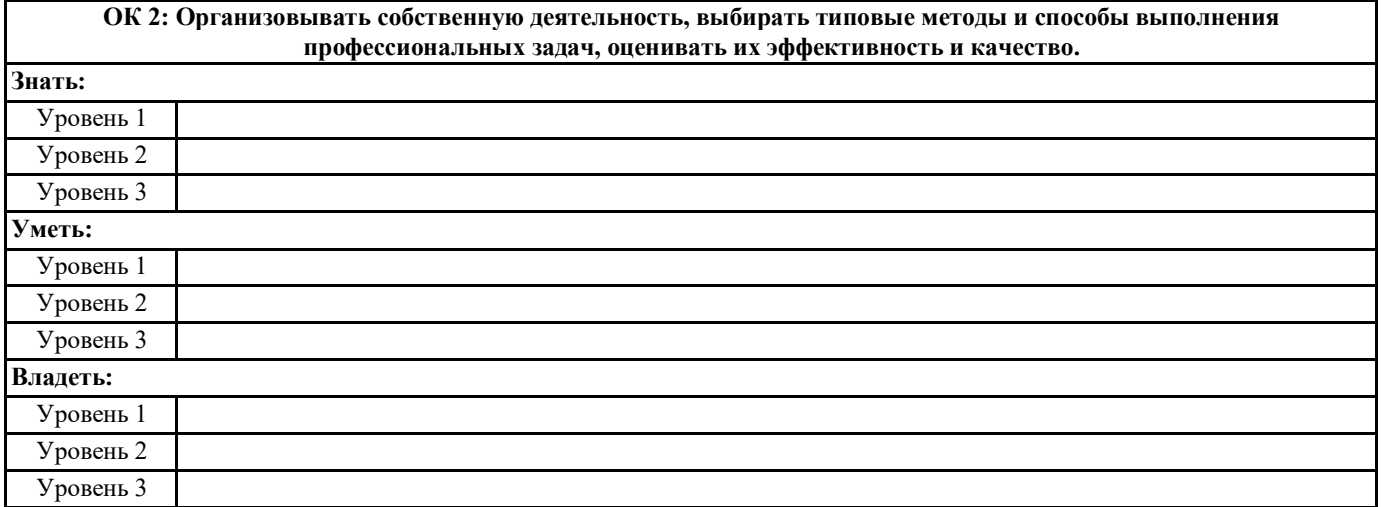

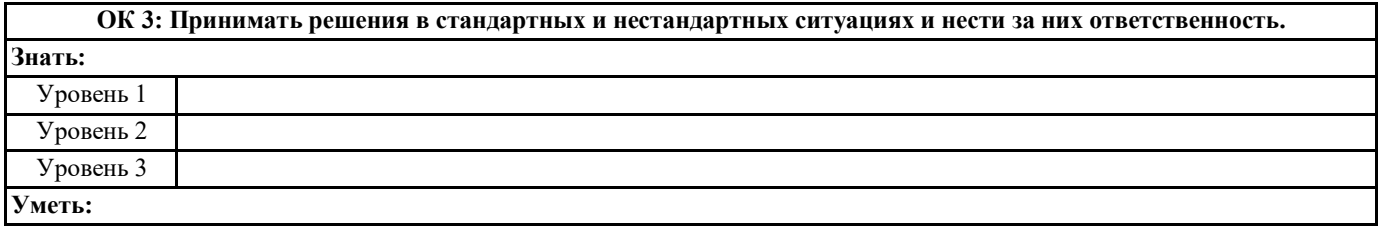

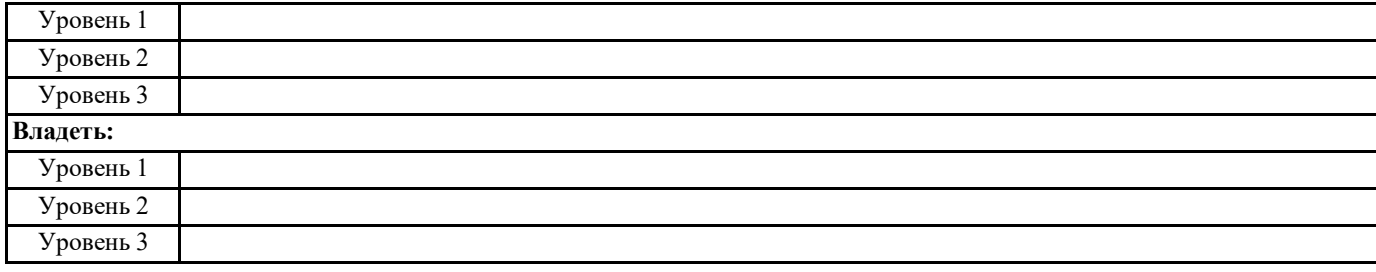

# **ОК 4: Осуществлять поиск и использование информации, необходимой для эффективного выполнения профессиональных задач, профессионального и личностного развития.**

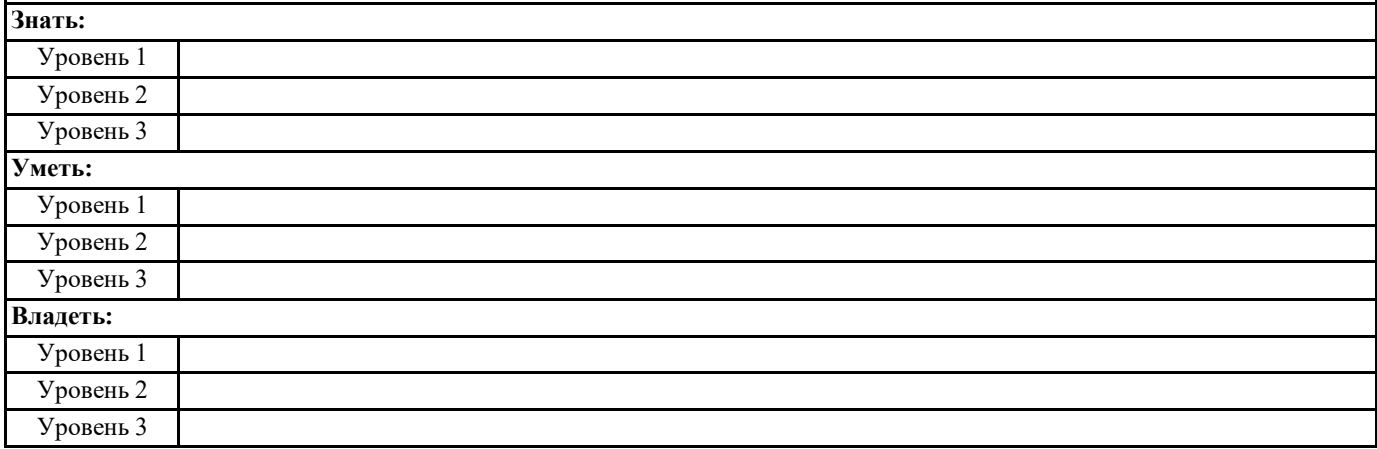

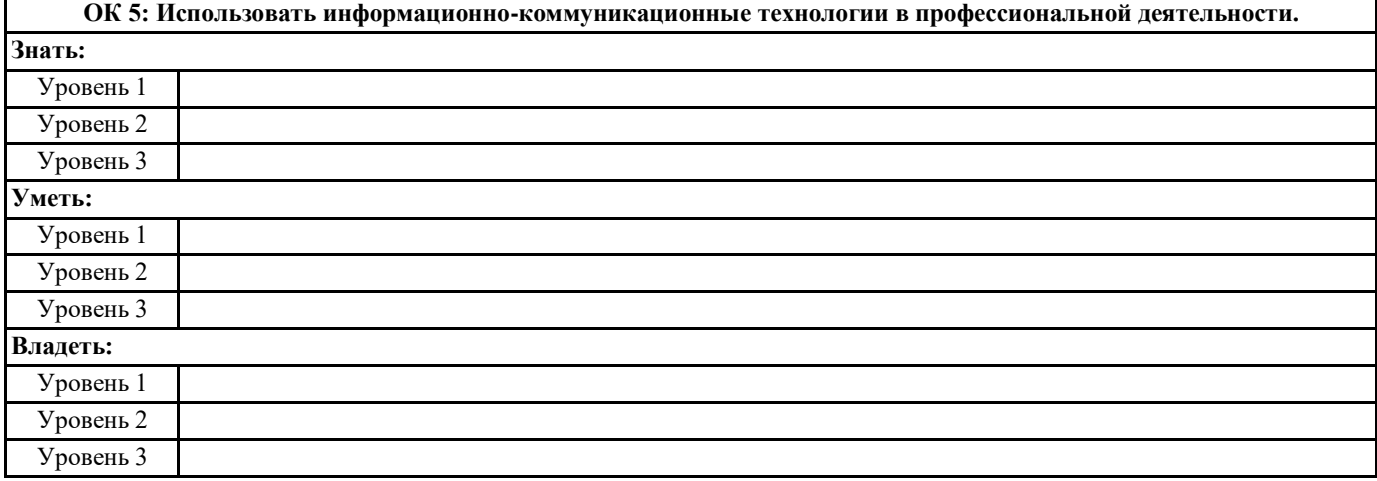

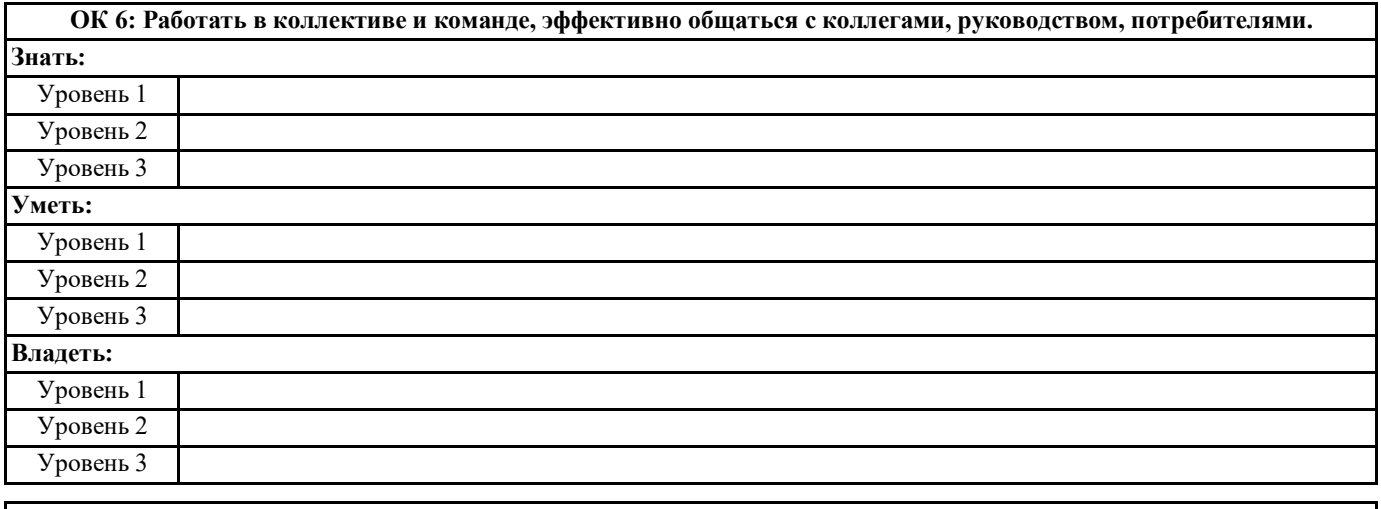

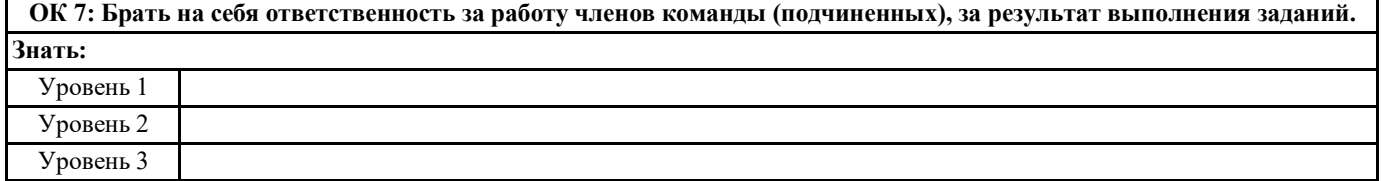

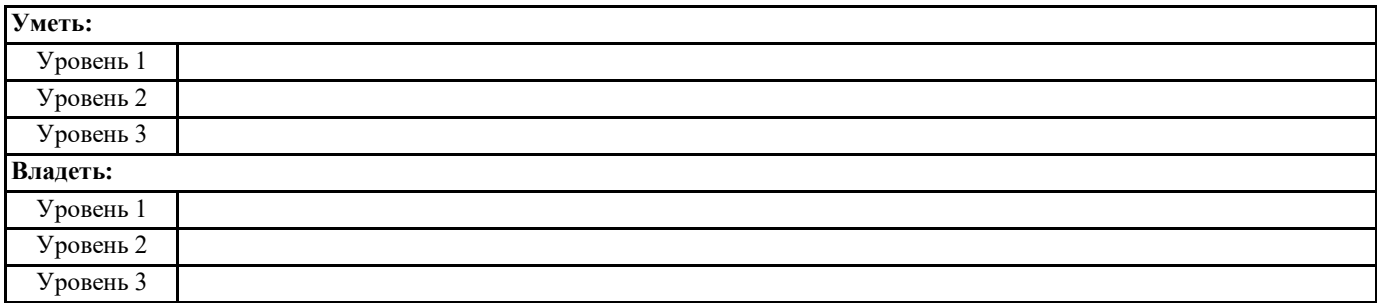

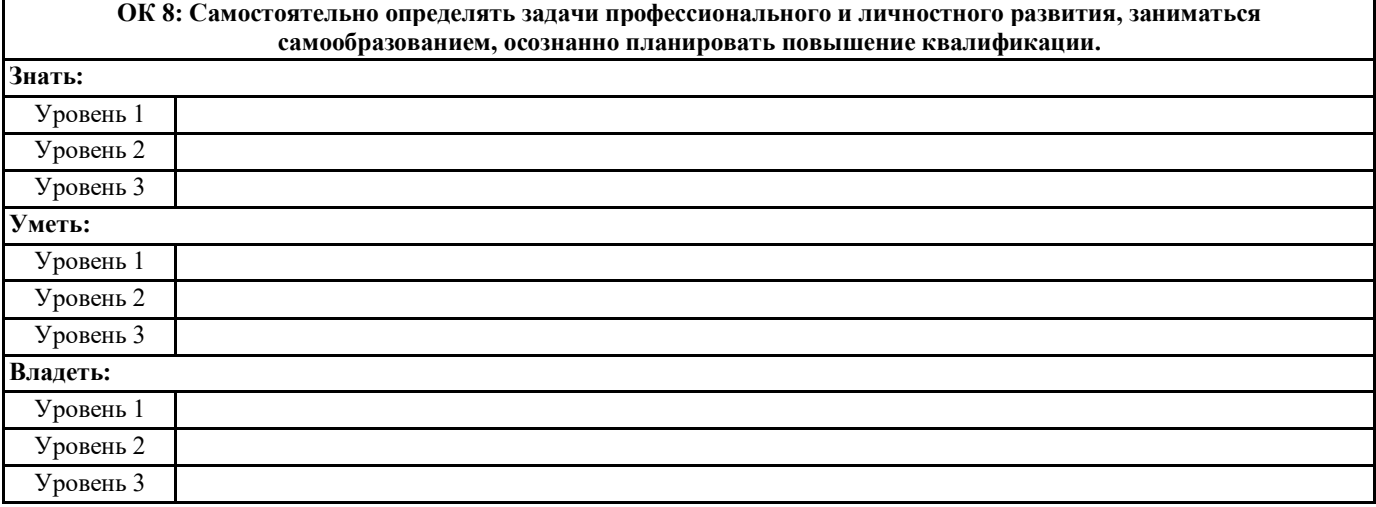

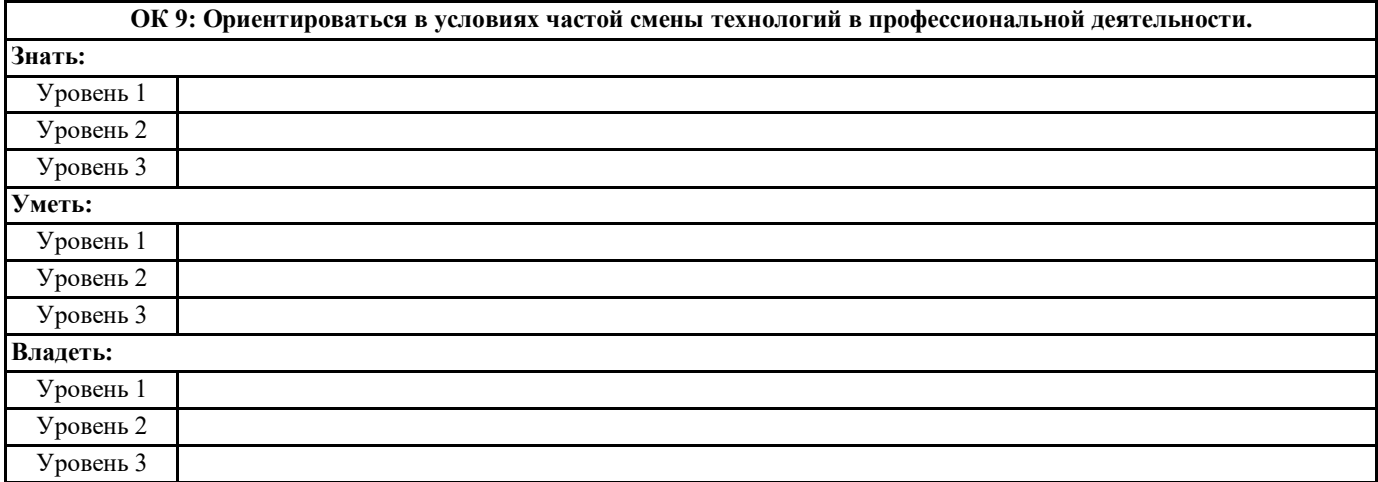

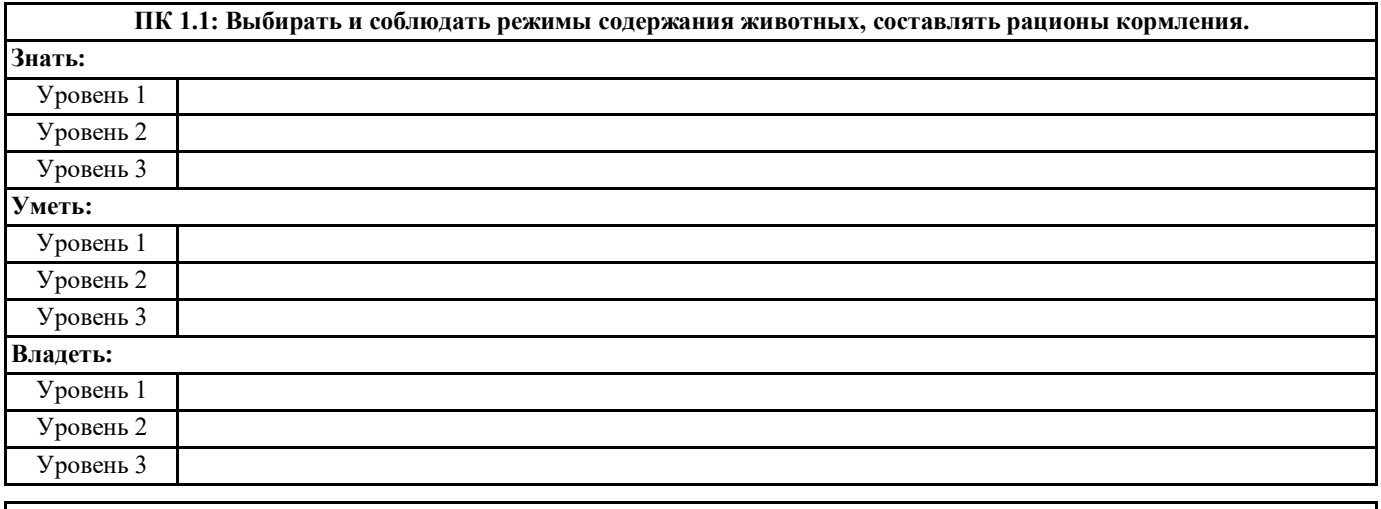

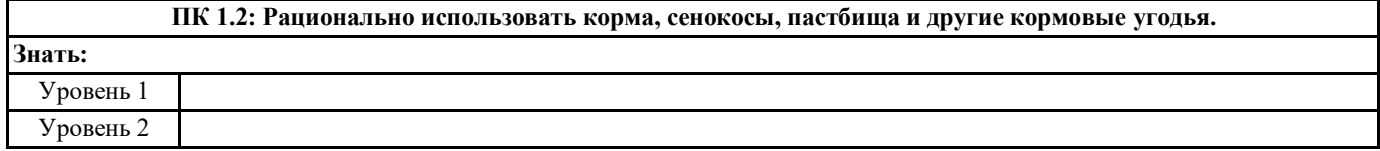

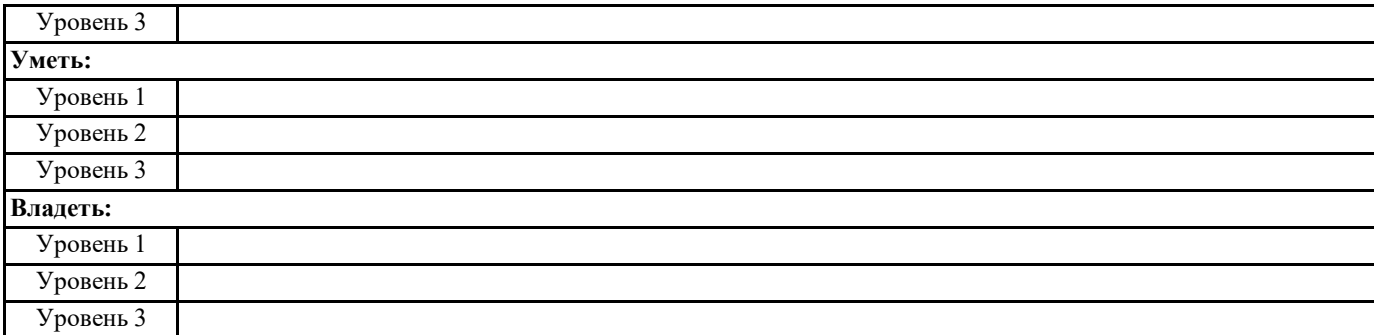

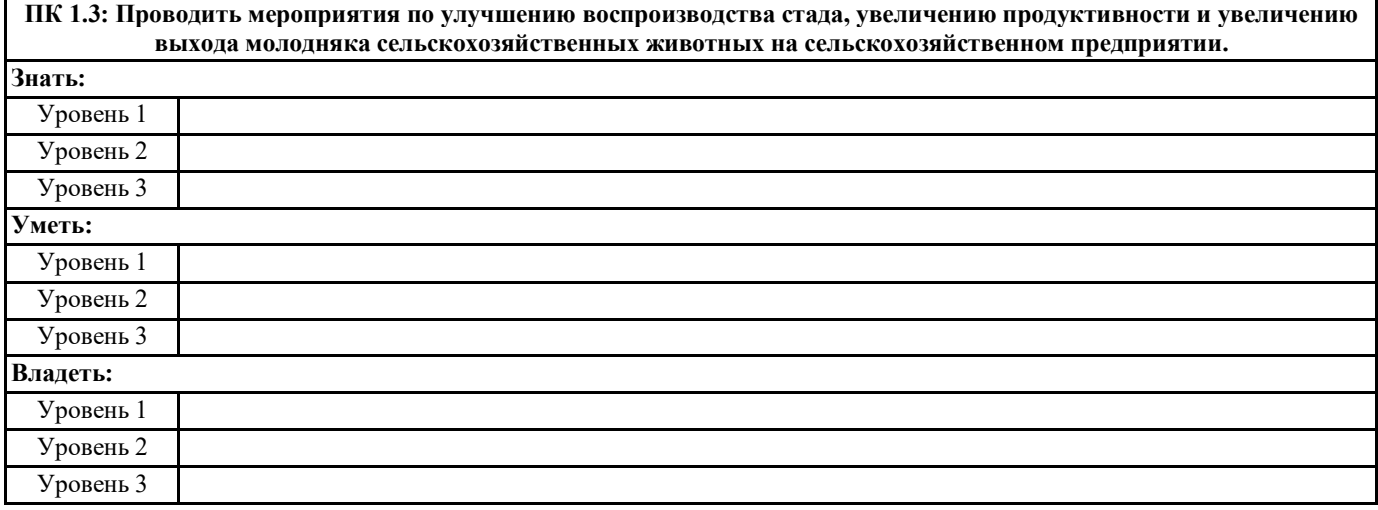

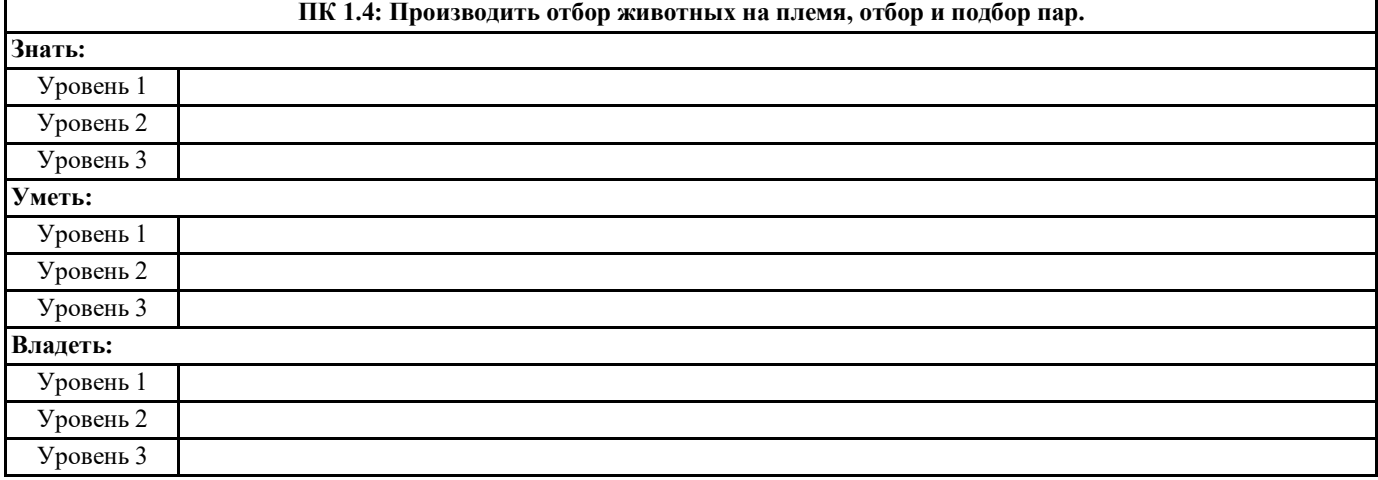

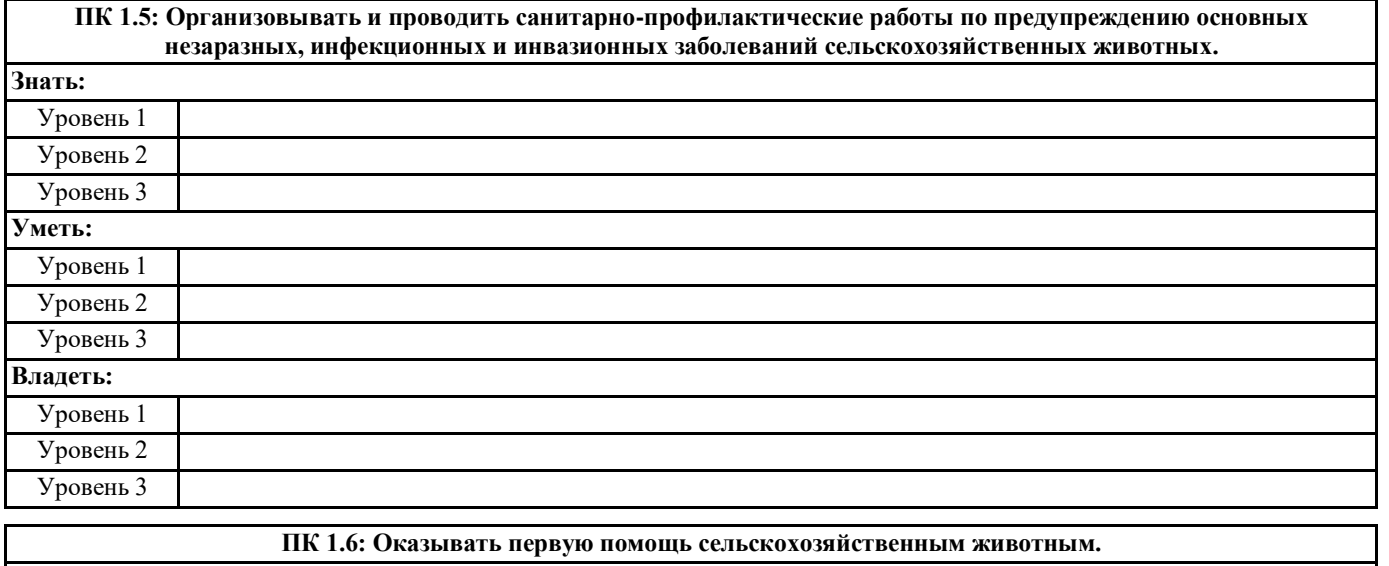

**Знать:**

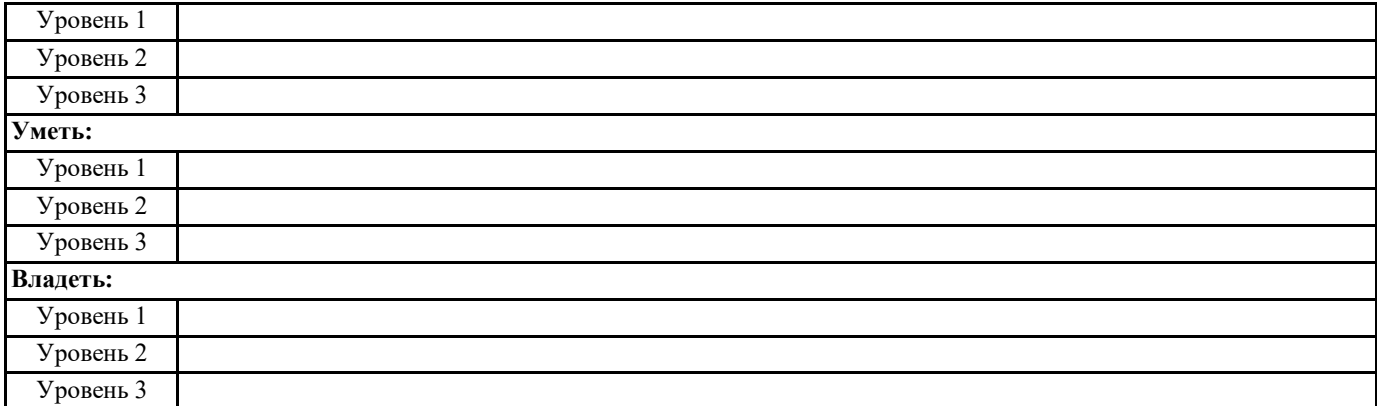

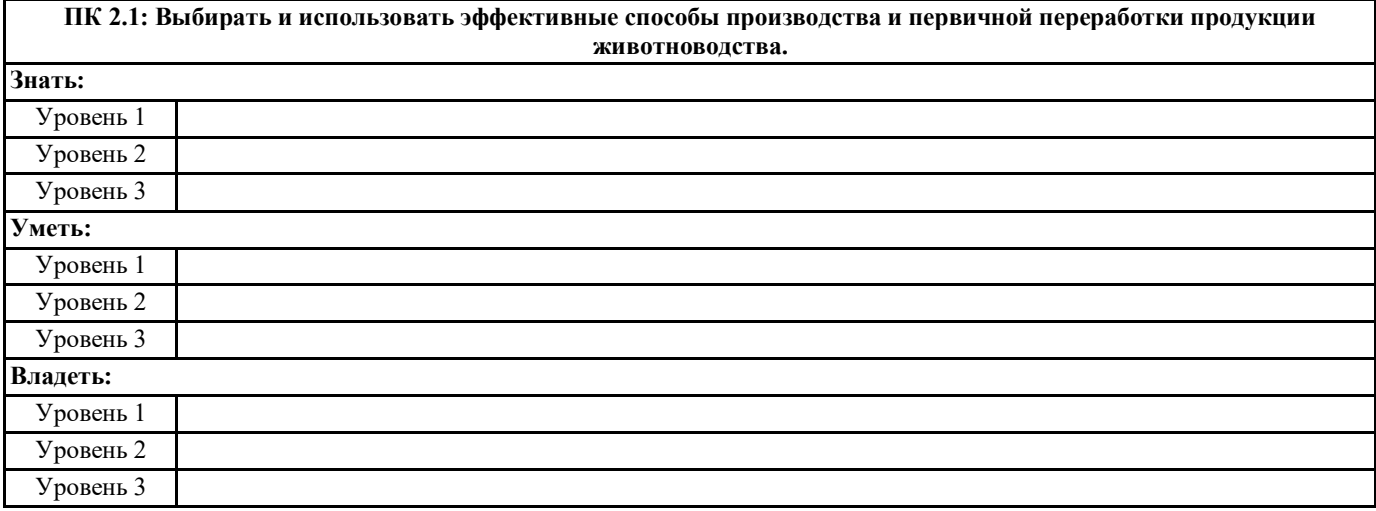

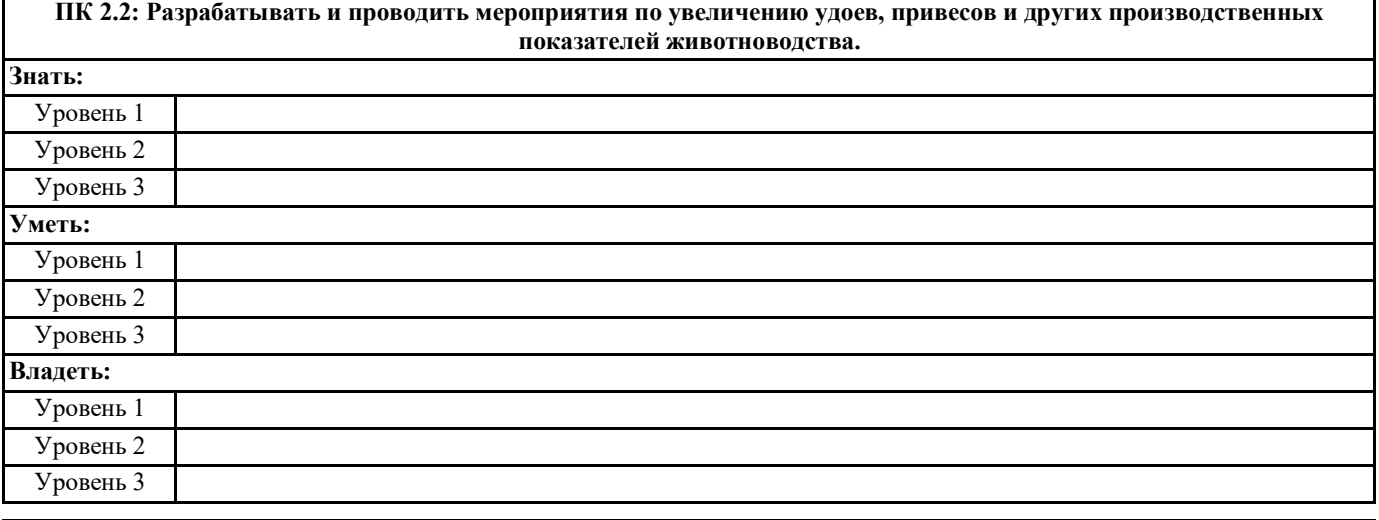

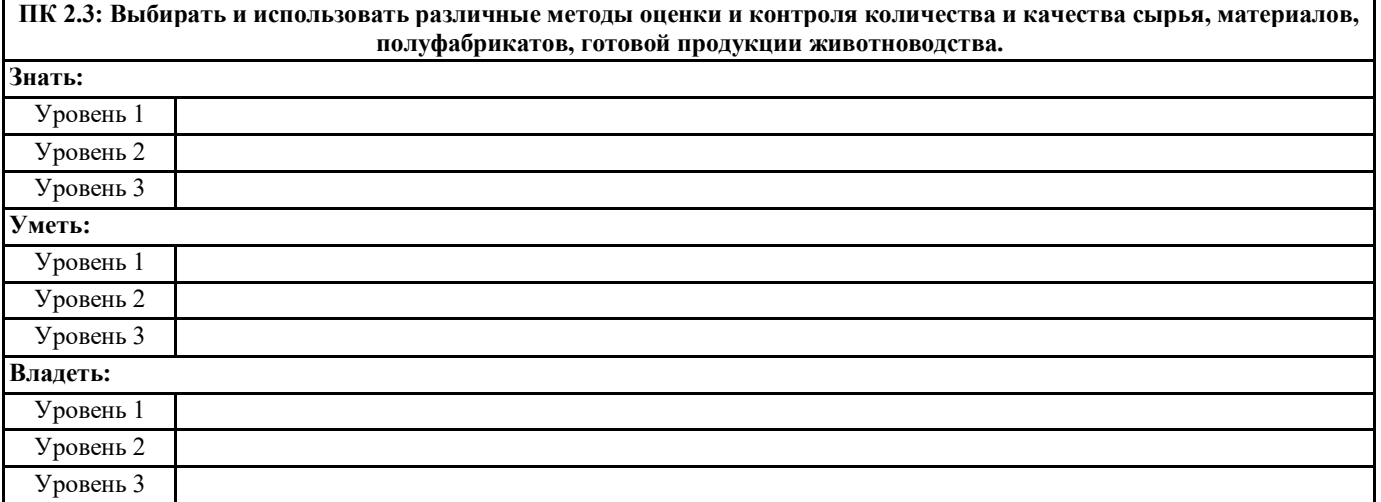

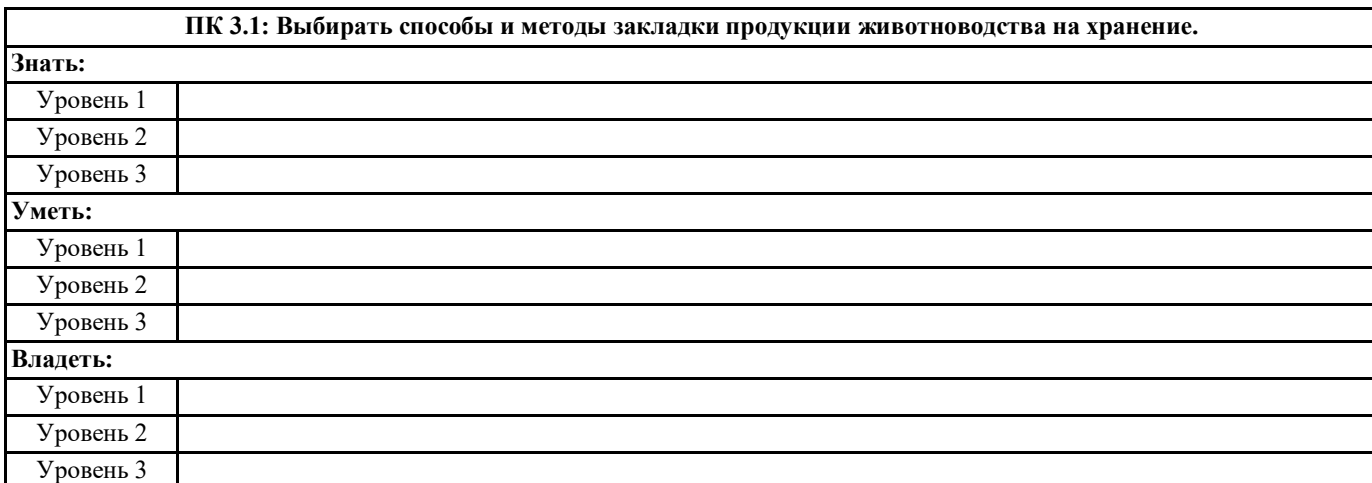

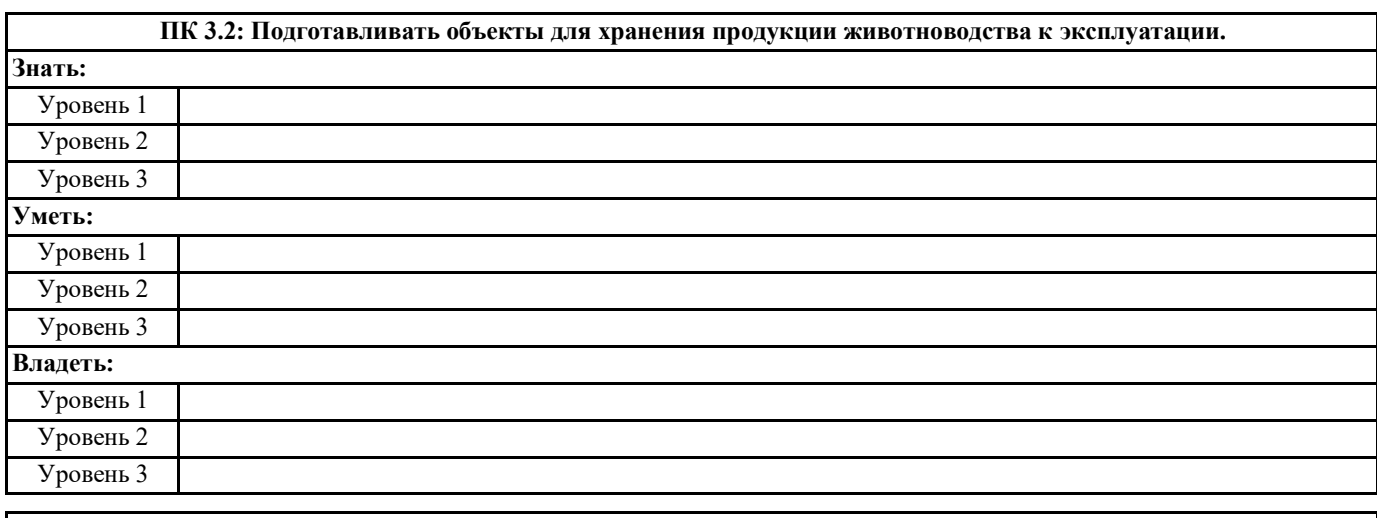

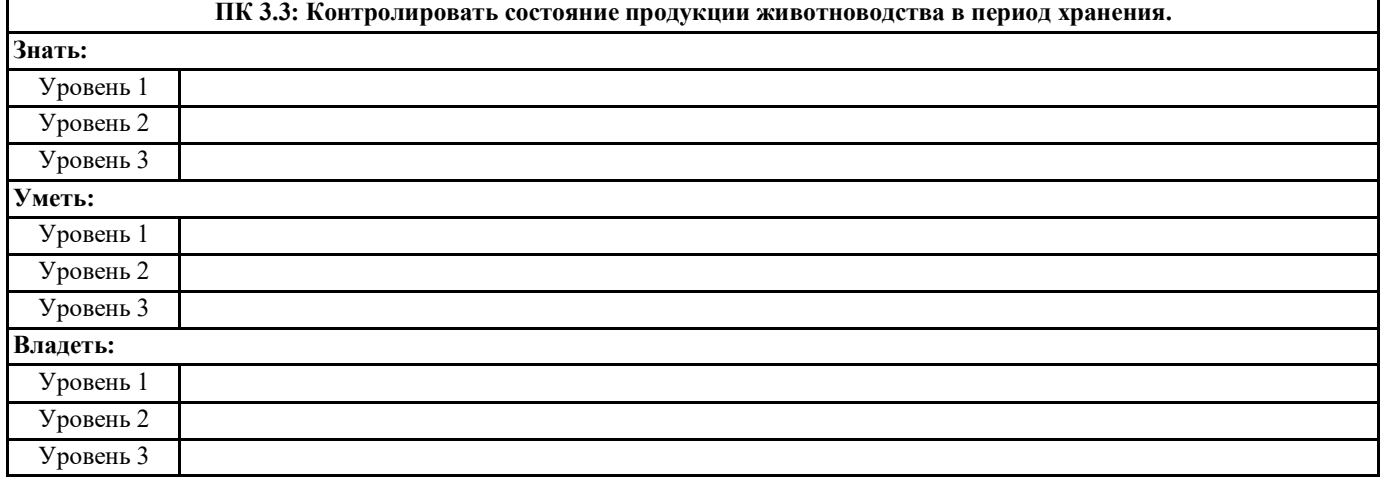

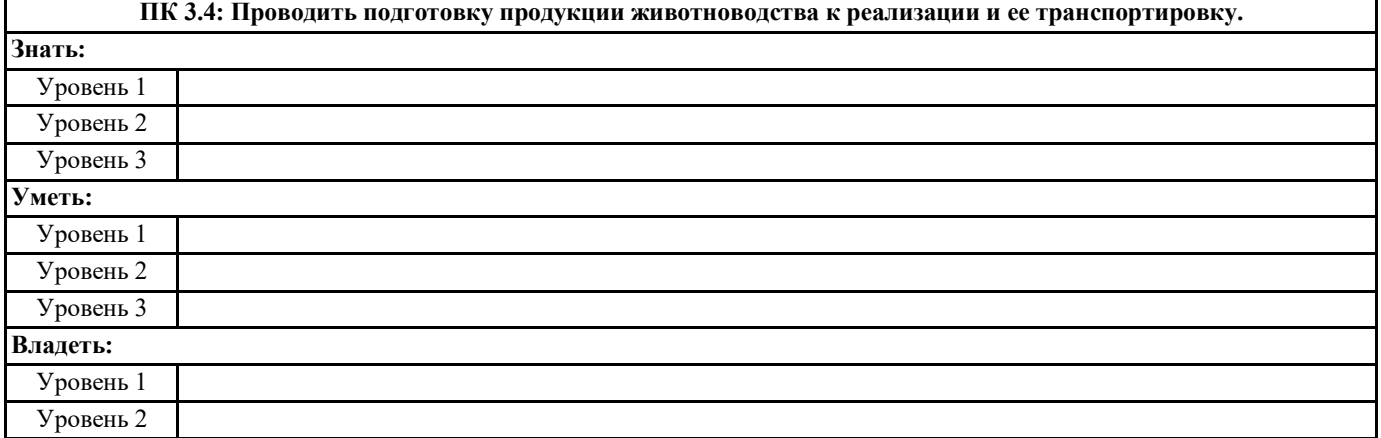

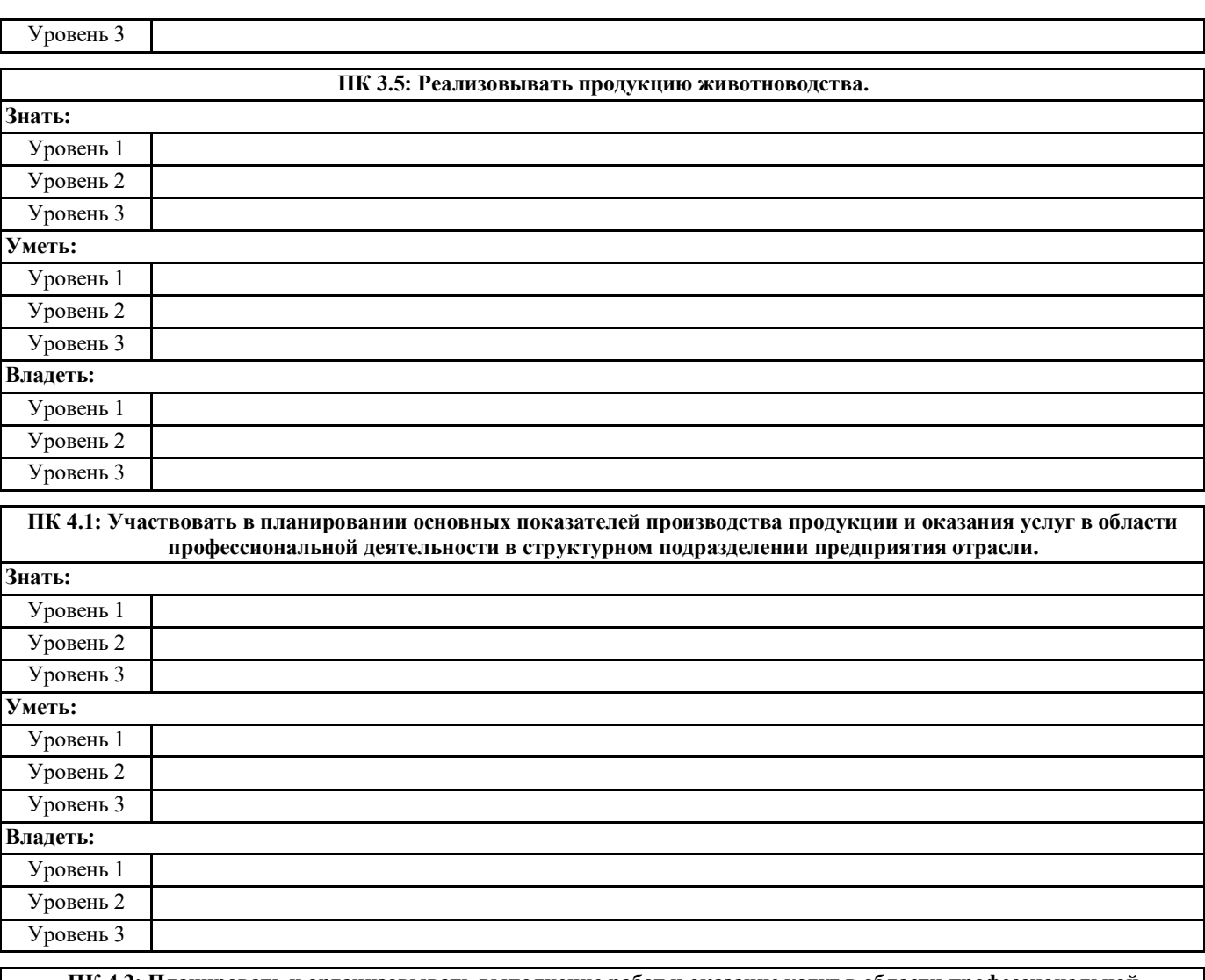

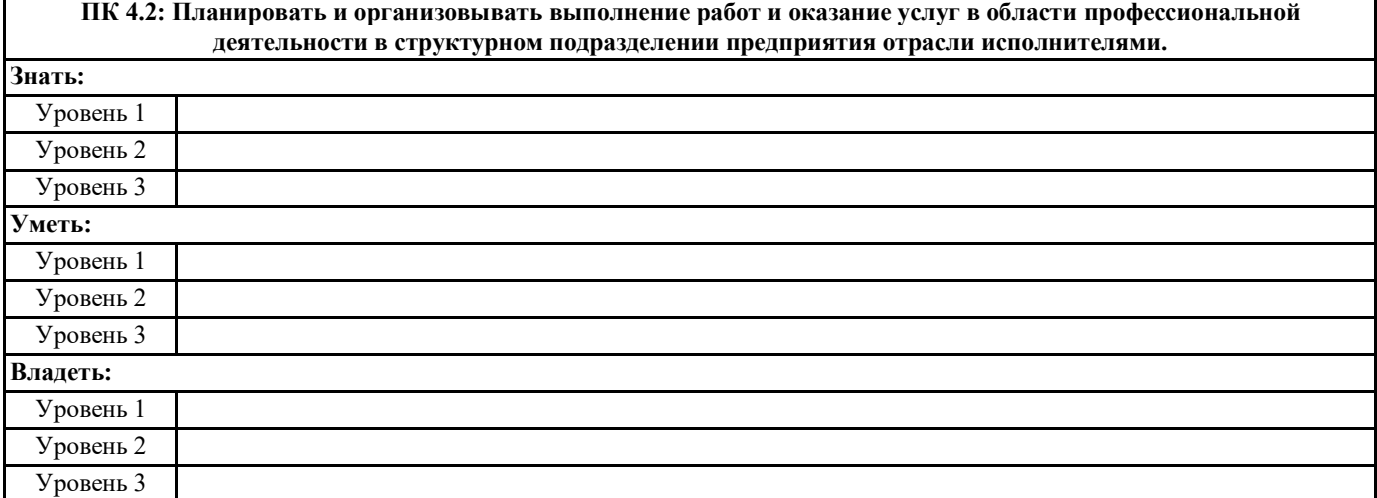

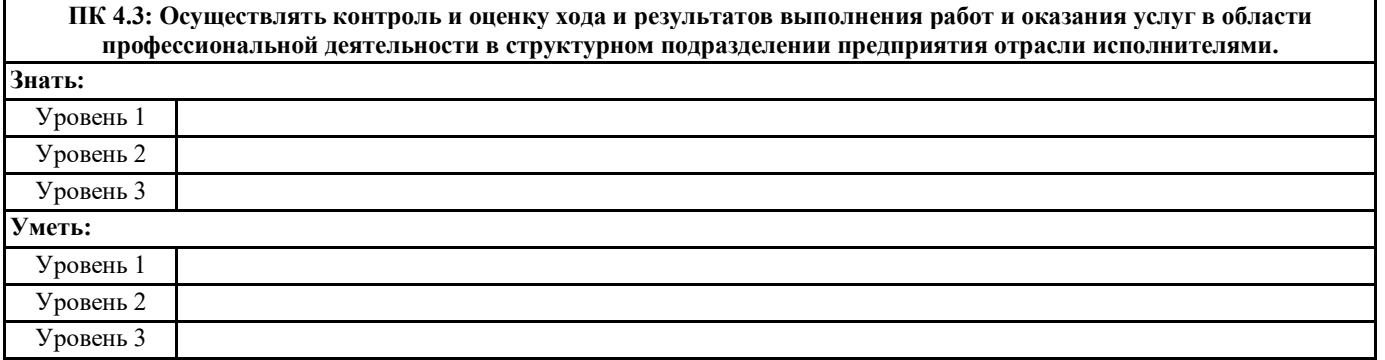

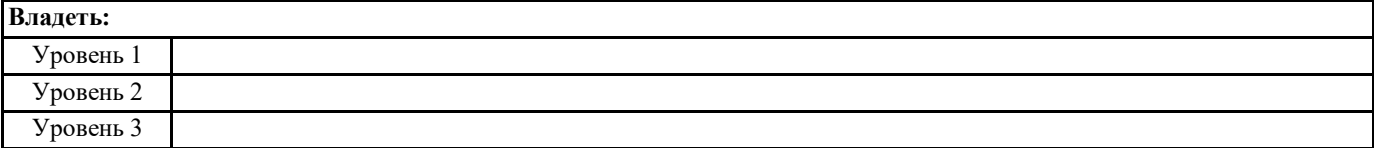

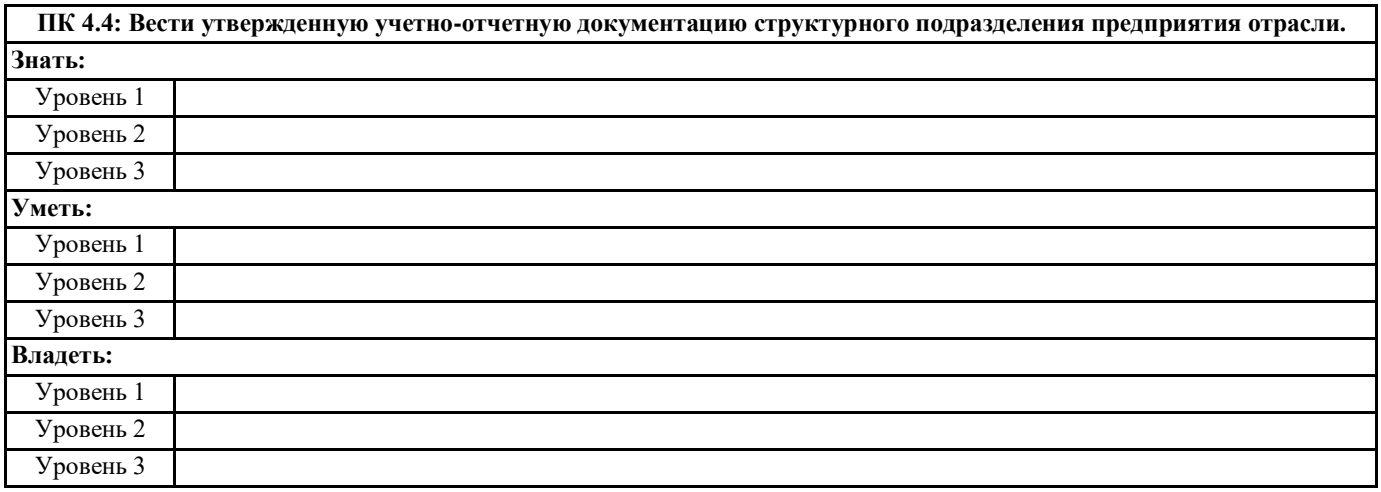

# В результате освоения дисциплины обучающийся должен

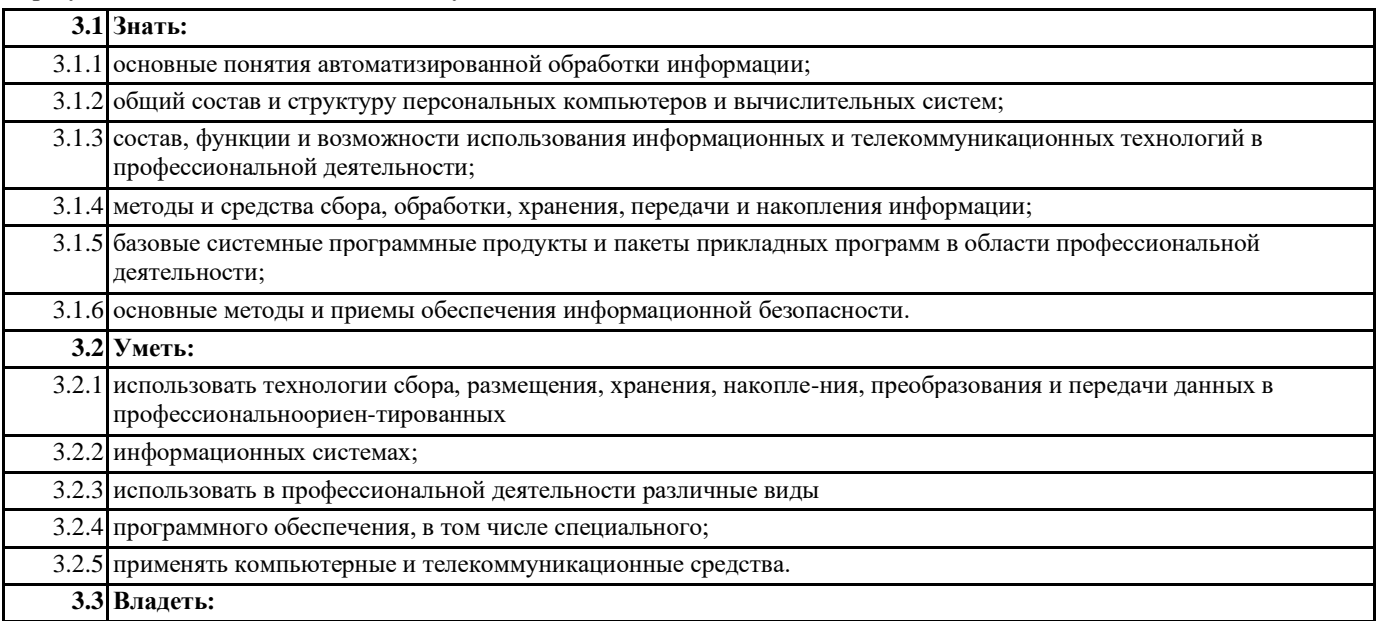

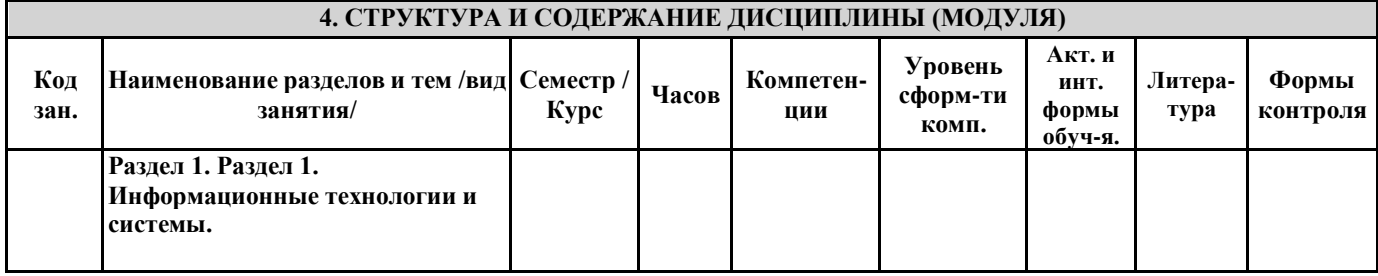

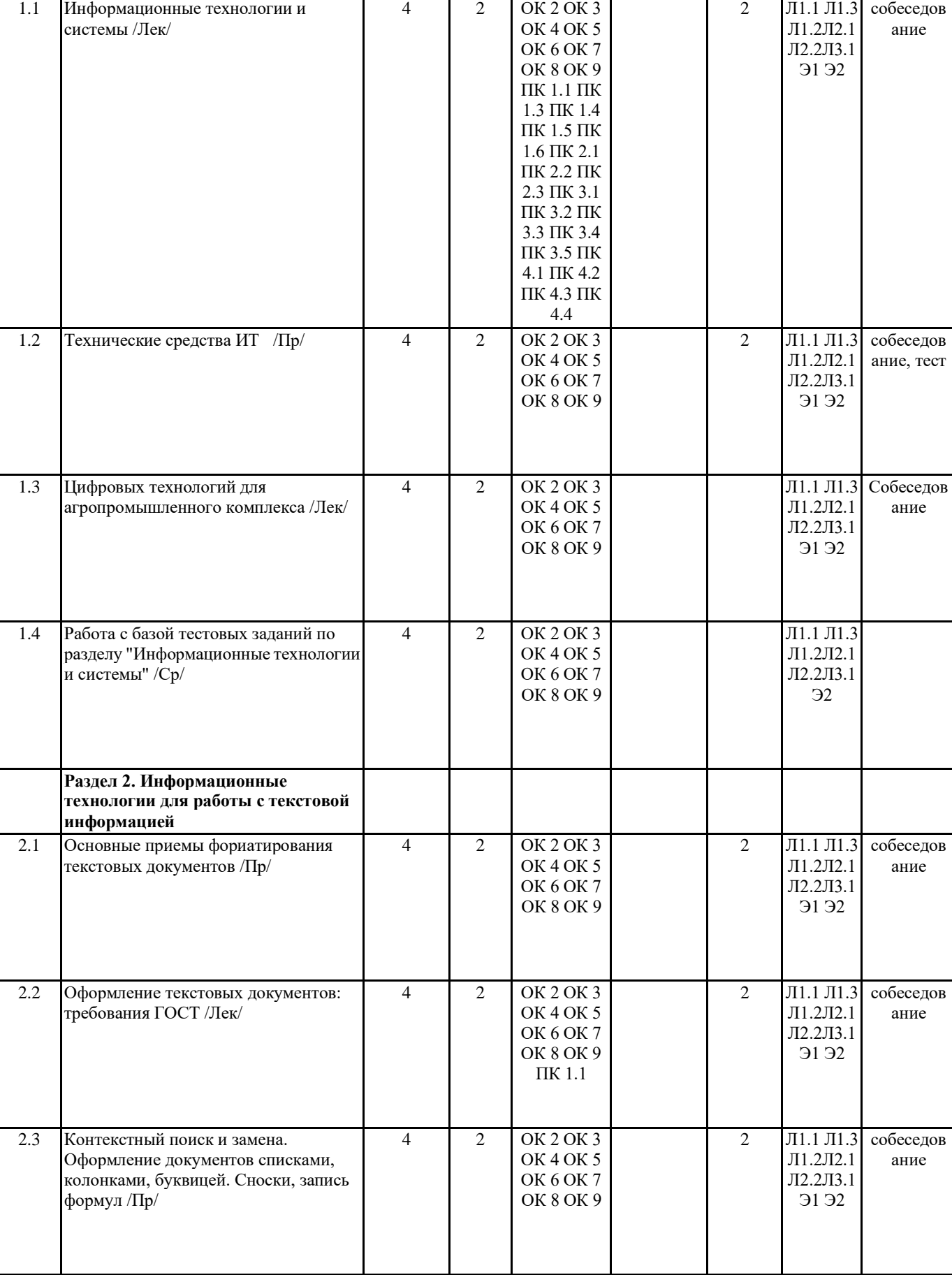

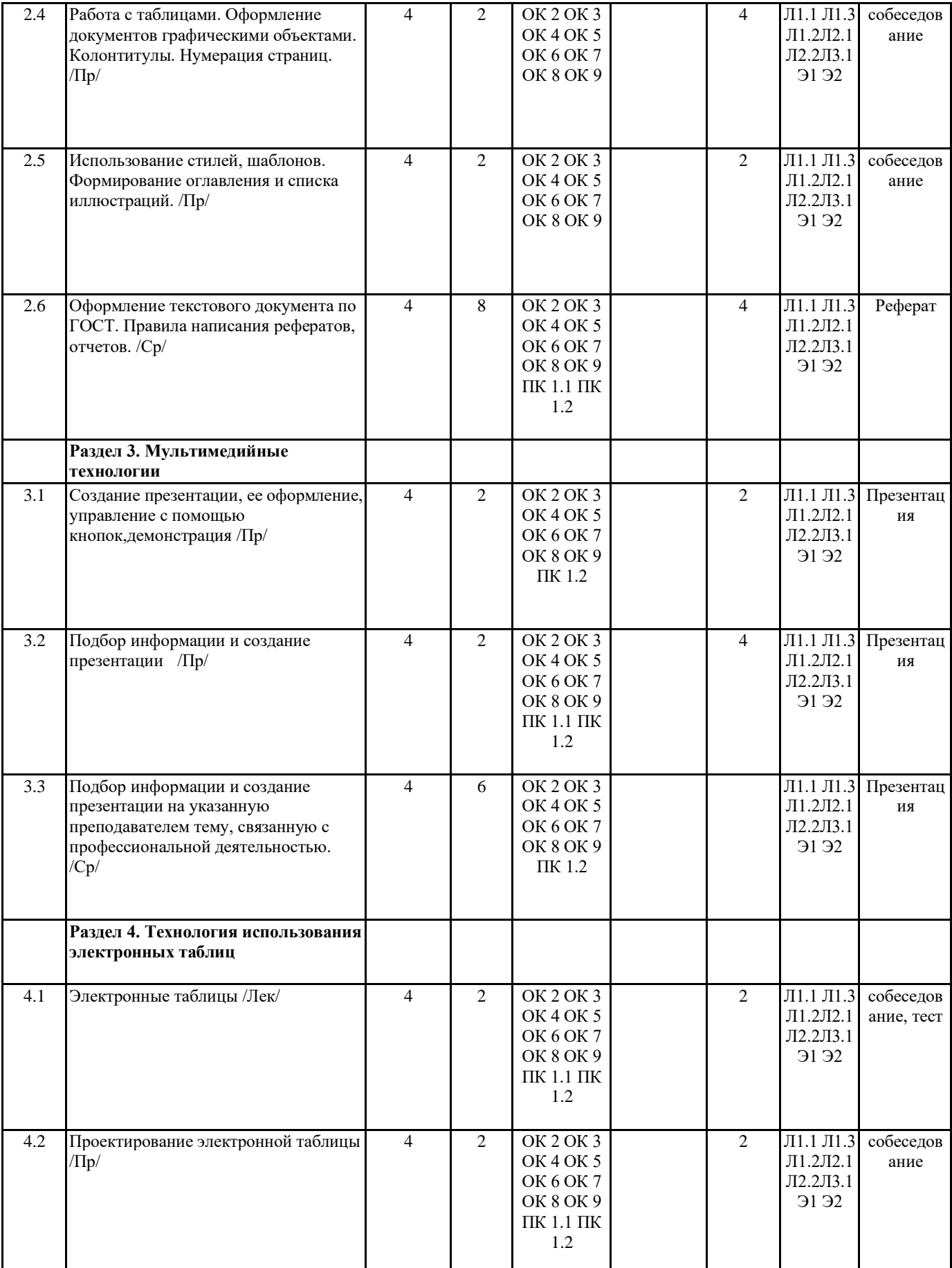

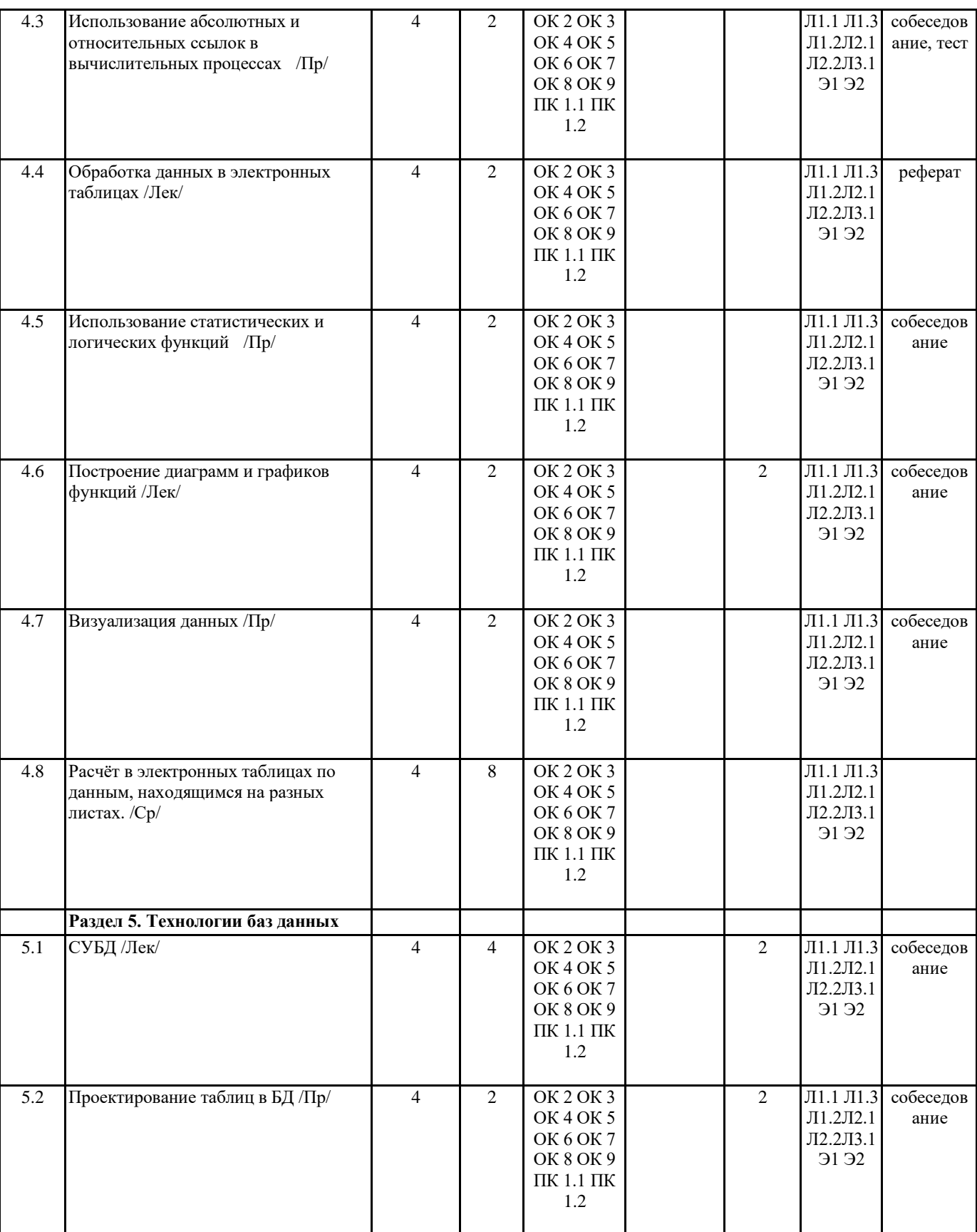

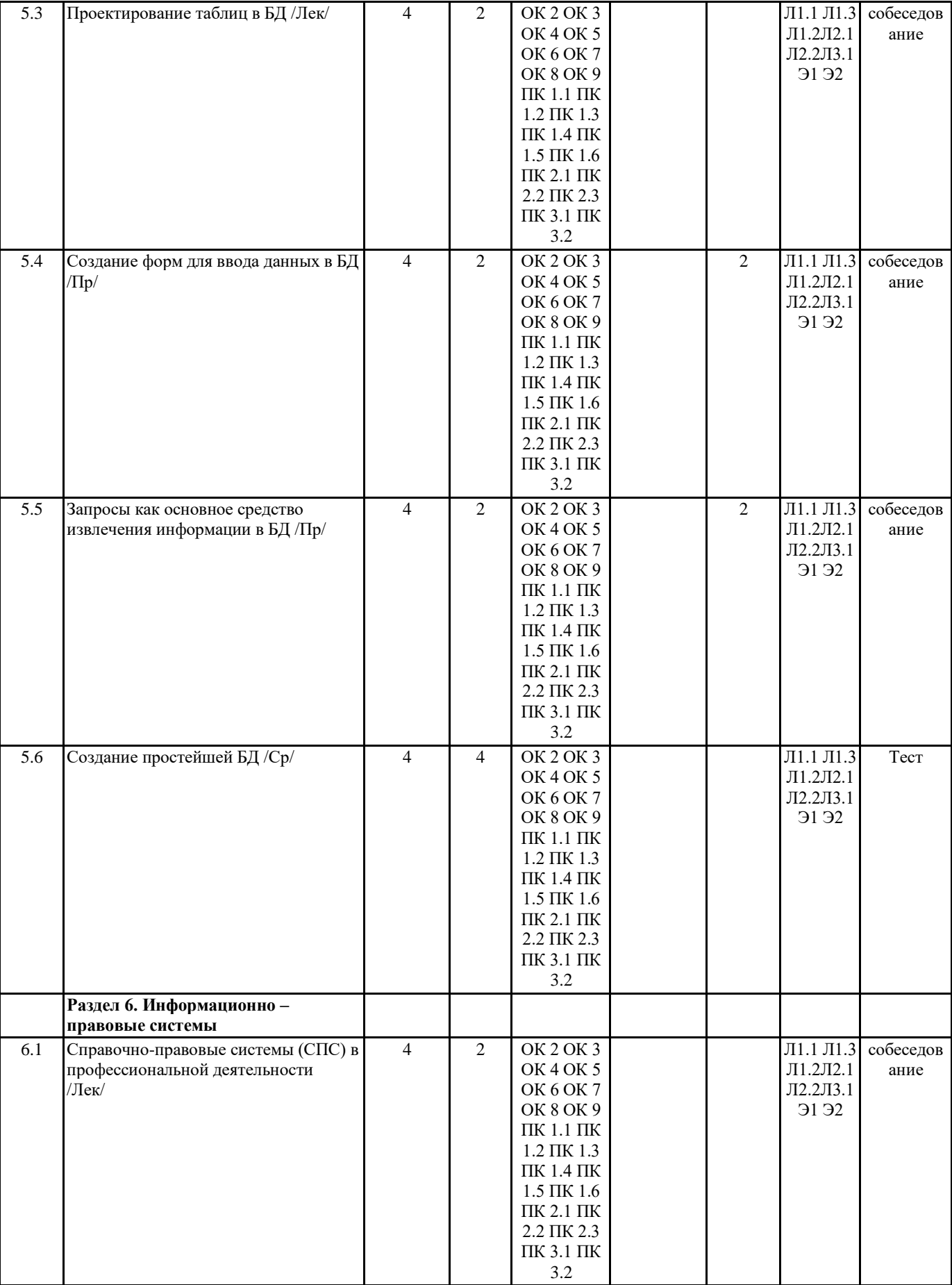

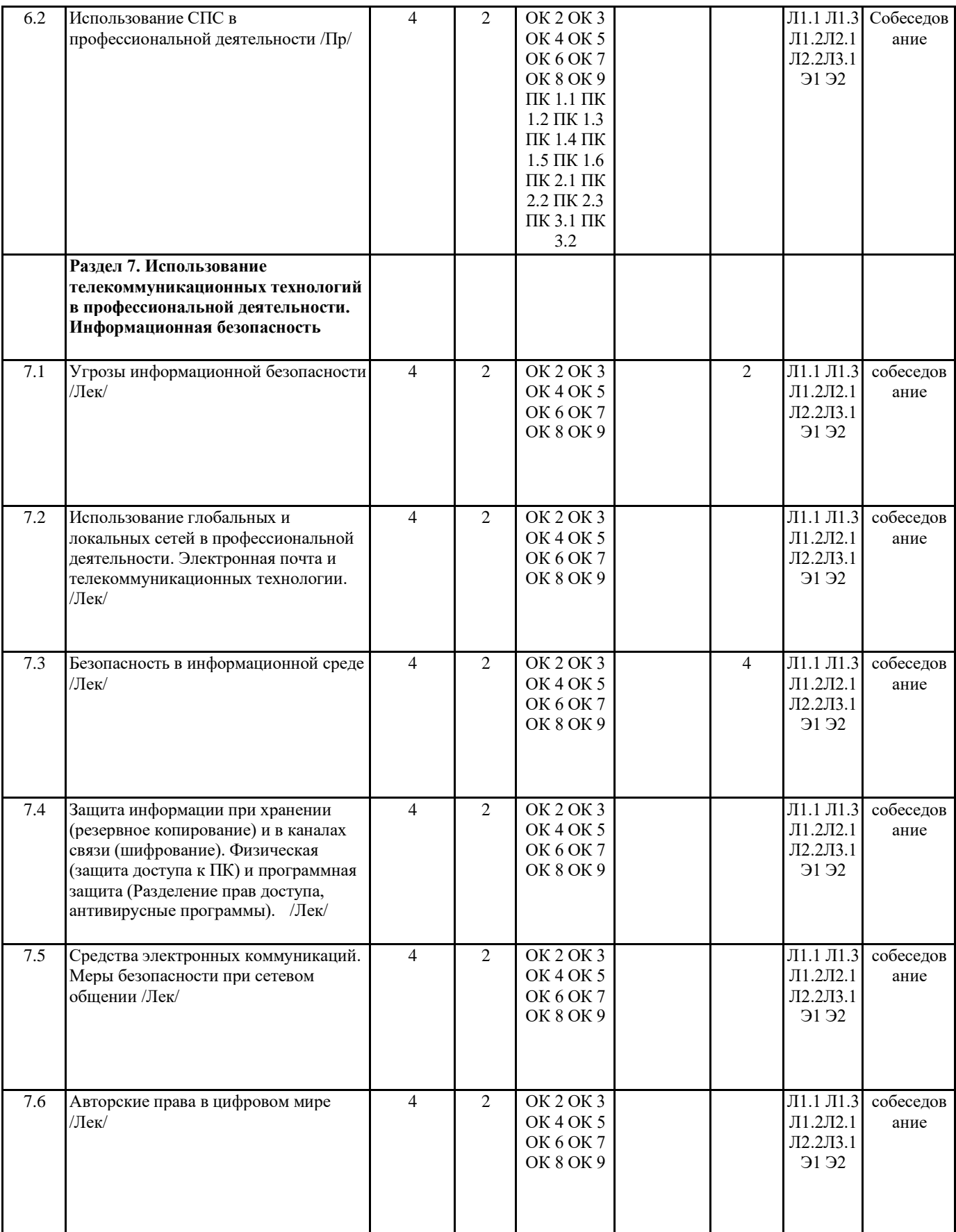

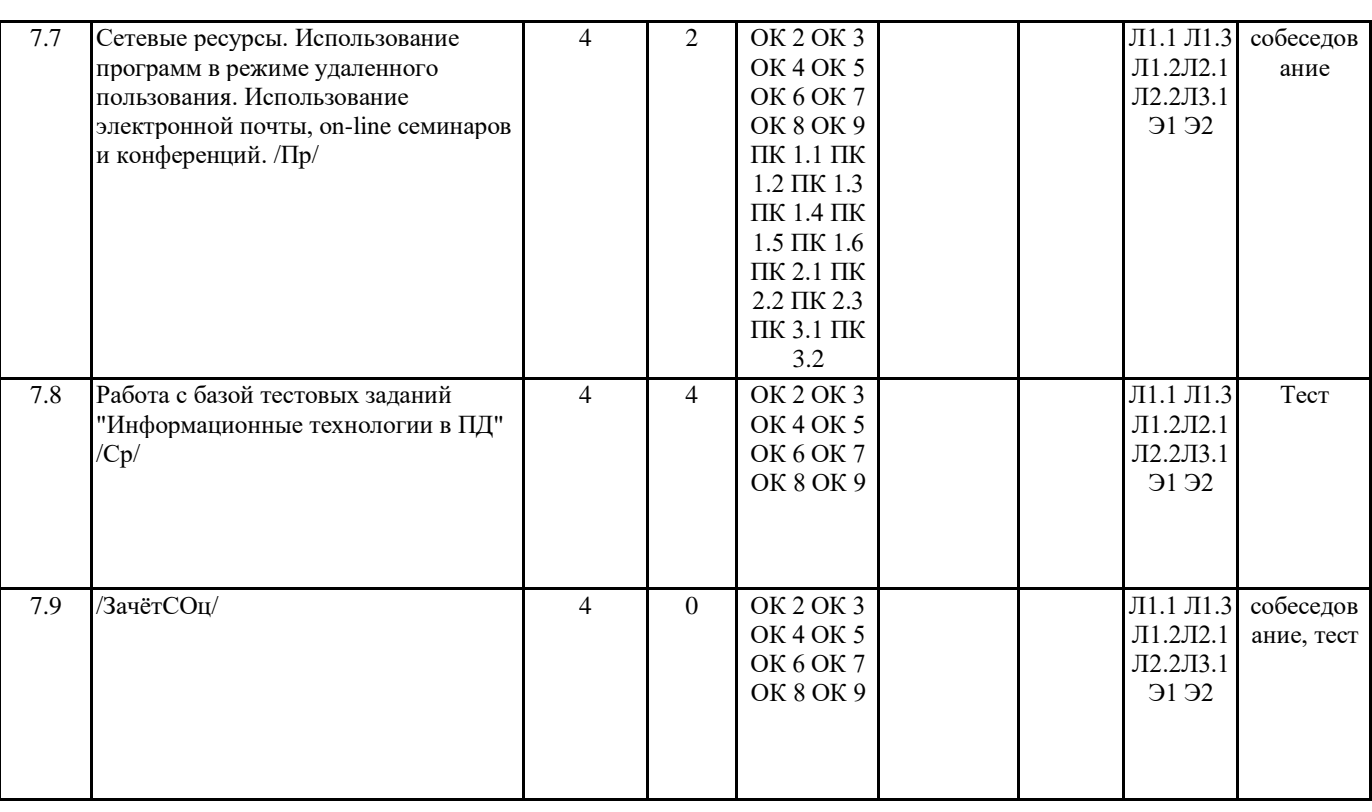

### 5. ФОНД ОЦЕНОЧНЫХ СРЕДСТВ

- Вопросы для собеседования
- 1. Понятие ланных. Операции с ланными.
- 2. Виды и типы данных.
- 3. Понятие информации. Информационные ресурсы.
- 4. Понятие Информационные технологии.
- 5. Взаимосвязь понятий: информация, данные, знания.
- 6. Свойства информации.
- 7. Классификация информации.
- 8. Понятие ИТ.
- 9. Классы и вилы ИТ.
- 10. Структура ИТ. Свойства ИТ.
- 11. Информационные процессы.
- 12. Достоинства и недостатки АИС.
- 13. Понятие кодирование, шифрование.
- 14. Понятие и виды текстовых редакторов.
- 15. Отличия текстового редактора и текстового процессора.
- 16. Этапы обработки текстовой информации.
- 17. Виды программного обеспечения для обработки текстовой информации
- 18. Средства автоматизации процесса создания документов
- 19. Что такое макрос? Для чего он используется?
- 20. Организация совместной работы над документом
- 21. Программные средства для создания компьютерных презентаций.
- 22. Этапы разработки компьютерной презентации.
- 23. Эргономические требования к компьютерной презентации.
- 24. Понятие Электронные таблицы. Программное обеспечение для работы с электронными таблицами.
- 25. Основное свойство электронных таблиц. Правила записи формул и функций
- 26. Создание форм отчетных документов.
- 27. Возможности электронных таблиц для создания бланков документов
- 28. Дайте краткую характеристику форматам Общий, Числовой, Денежный, Дата, Процентный, Текстовый. Как их можно установить?
- 29. Что представляют собой функции в электронных таблицах? На какие категории они подразделяются?
- 30. Что такое база данных? Как связаны информационная система и база данных?
- 31. Что такое предметная область? Как представляются объекты предметной области и их свойства в информационной модели предметной области?
- 32. Что такое сущность? Что такое экземпляр сущности? Приведите примеры.
- 33. Что называют моделью «сущность-связь»?
- 34. Постройте модель «сущность-связь» для предметной области «Концертный зал».
- 35. Назовите типы связей между сущностями предметной области.
- 37. Что такое ключевое поле? Каковы требования к ключевому полю?
- 38. Какого типа связи могут быть установлены между таблицами реляционной БД? Охарактеризуйте каждый тип связи.
- 39. Какова роль и значение информационно-правовых систем в обществе и праве?
- 40. Каковы типы информационно-правовых систем и их примеры?
- 41. Определение СПС, основные параметры, характеризующие СПС.
- 42. Основные задачи, решаемые с помощью СПС. Ограничения в использовании СПС.
- 43. Источники поступления информации в СПС.
- 44. Что понимается под полнотой информационного банка СПС. Критерии, по которым можно оценить полноту
- предоставляемой СПС информации.
- 45. Какие поисковые возможности СПС вам известны.
- 46. Понятие защиты информации
- 47. Процессы по нарушению надежности информации
- 48. Объекты и элементы защиты
- 49. Понятие системы защиты информации
- 50. Организационно-административные средства защиты
- 51. Технические средства защиты
- 52. Программные средства и методы защиты
- 53. Технологические средства защиты
- 54. Правовые и морально-этические меры и средства защиты
- 55. Средства опознания и разграничения доступа к информации
- 56. Криптографический метод защиты информации
- 57. Архивирование данных как способ защиты информации.
- 58. Компьютерные вирусы
- 59. Антивирусные средства защиты.
- 60. Защита программных продуктов
- 61. Обеспечение безопасности данных на автономном компьютере
- 62. Безопасность данных в интерактивной среде
- 63. Электронные коммуникации
- 64. Телефония
- 65. Глобальная система Интернет
- 66. ІР-телефония
- 67. Типы информационных систем на предприятии
- 68. Электронные коммуникации на предприятии
- 69. Сущность электронных коммуникаций на предприятии

# 6. ПЕРЕЧЕНЬ ИНФОРМАЦИОННЫХ ТЕХНОЛОГИЙ

6.1 Перечень программного обеспечения

Adobe Acrobat Reader DC Офисный пакет LibreOffice **Spaysep Mozilla Firefox** Растровый графический редактор GIMP .<br>Справочно-правовая система "Консультант Плюс"

6.2 Перечень информационных справочных систем

Справочно-правовая система "Консультант Плюс" ЭБС "Земля знаний"

#### 7. МАТЕРИАЛЬНО-ТЕХНИЧЕСКОЕ ОБЕСПЕЧЕНИЕ ЛИСПИПЛИНЫ (МОЛУЛЯ)

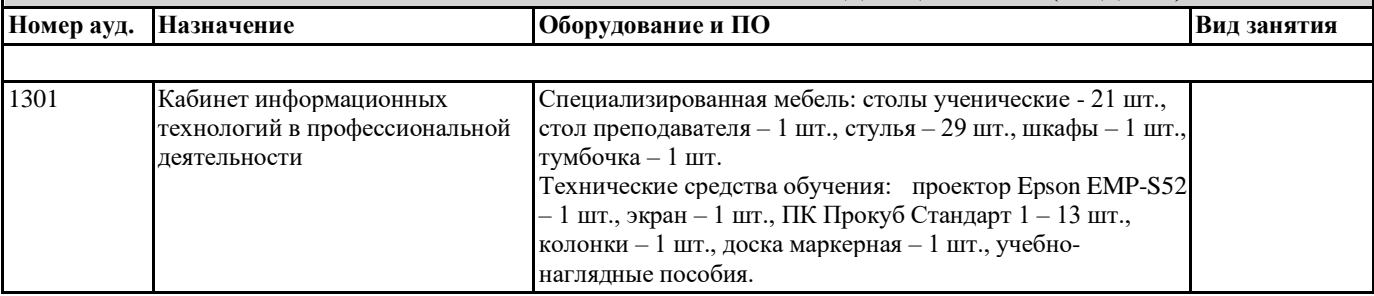

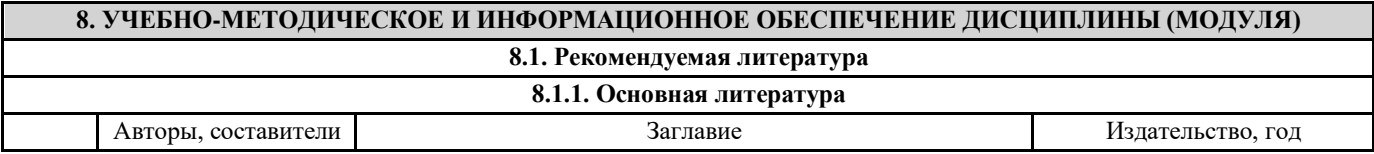

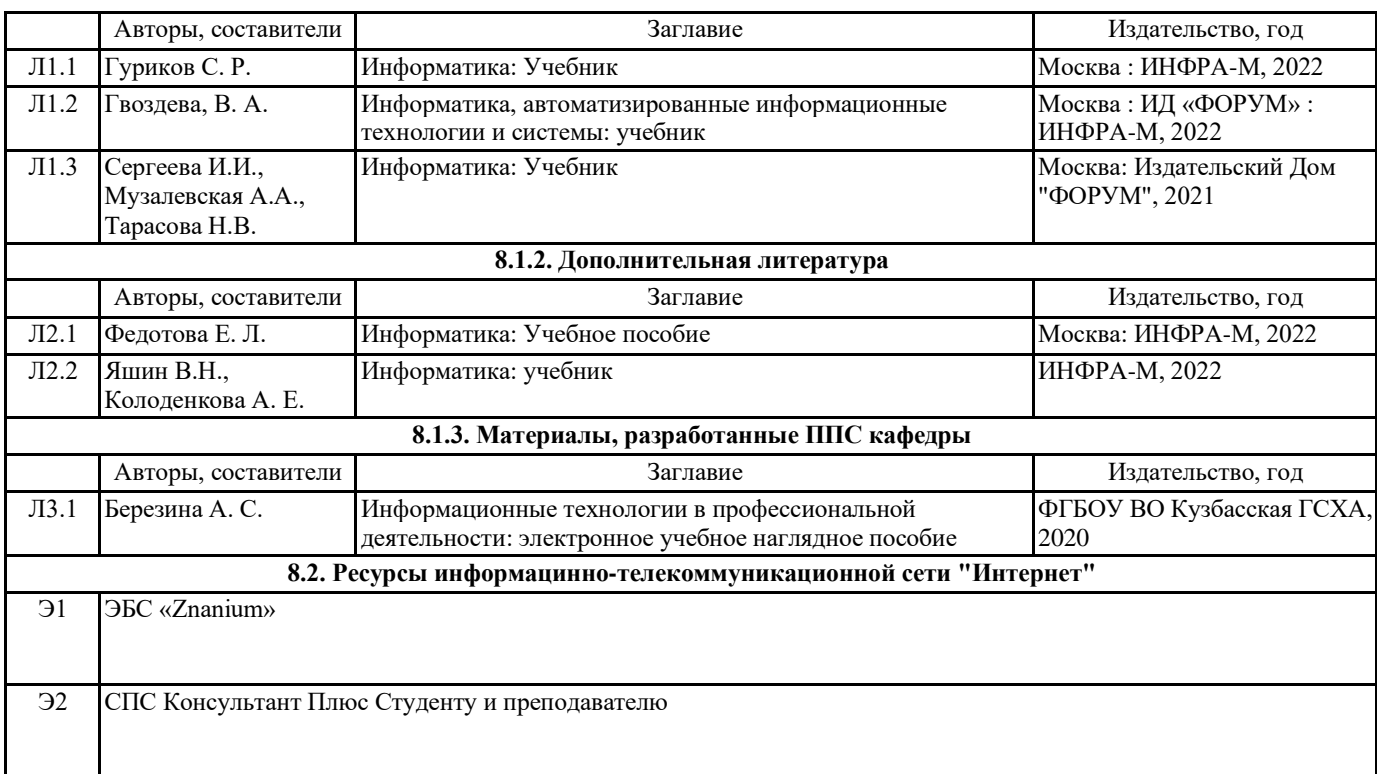

# **9. МЕТОДИЧЕСКИЕ УКАЗАНИЯ ДЛЯ ОБУЧАЮЩИХСЯ ПО ОСВОЕНИЮ ДИСЦИПЛИНЫ (МОДУЛЯ)**

Дисциплина Информационные технологии в профессиональной деятельности изучается в шестом семестре. В ходе обучения основными видами занятий являются лекции, практические занятия, самостоятельная работа. На лекциях рассматриваются основные понятия тем, связанные с ними теоретические и практические проблемы, даются рекомендации для самостоятельной работы и подготовке к лабораторным занятиям. В ходе выполнения лабораторных работ углубляются и закрепляются знания студентов по ряду рассматриваемых на лекциях вопросов.

При подготовке к практическим занятиям студент должен:

-получить допуск к работе в лаборатории, изучить описание практической работы, используя конспект и рекомендуемую литературу;

-ознакомиться с заданими и контрольными вопросами;

-выполнять практическую работу по плану, представленному в описании.

В процессе выполнения практической работы студенты могут проконсультироваться с преподавателем.

Вопросы рабочей программы дисциплины, не включенные в аудиторную работу, должны быть изучены студентами в ходе самостоятельной работы. Контроль выполенния самостоятельной работы студентов над учебной программой курса осуществляется 1) тестированием; 2) предоставлением реферата. Реферат форма письменной работы, являющаяся самостоятельным библиографическим исследование студента, носящим описательно-аналитический характер. Цель написания реферата - привитие навыков краткого и лаконичного представления собранных материалов и фактов в соответствии с требованиями, предъявляемыми к научным отчетам, обзорам, статьям.

Реферат должен включать:

-заголовок(введение);

-реферативную часть (изложение основных положений по плану с соответствующими названиями и нумерацией); -заключительную часть (выводы;

-справочную часть (список использованной литературы);

-оглавление (содержание).

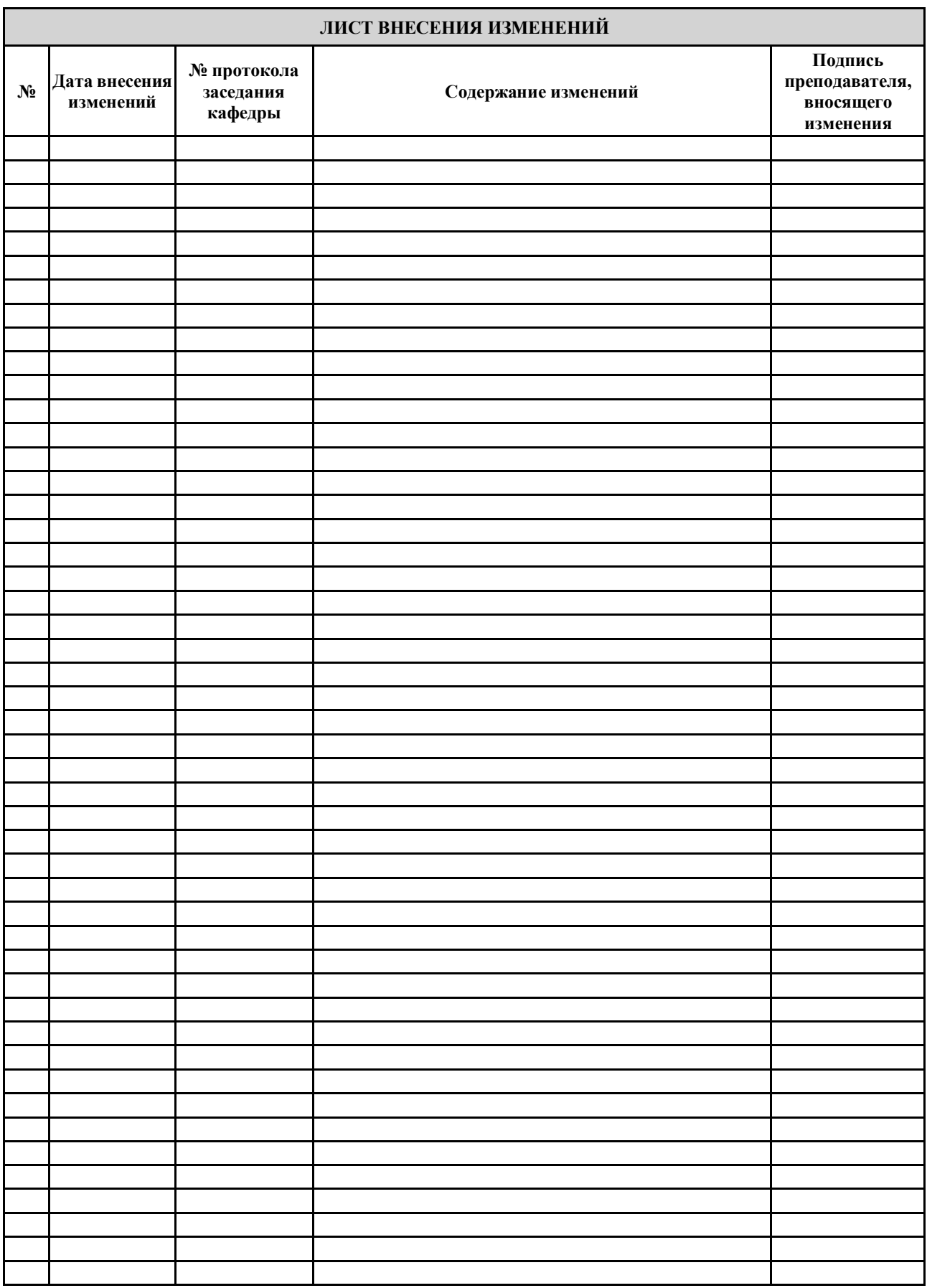